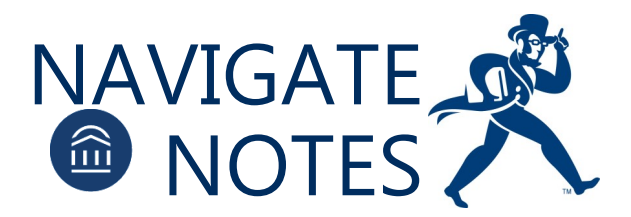

## Research Question(s):

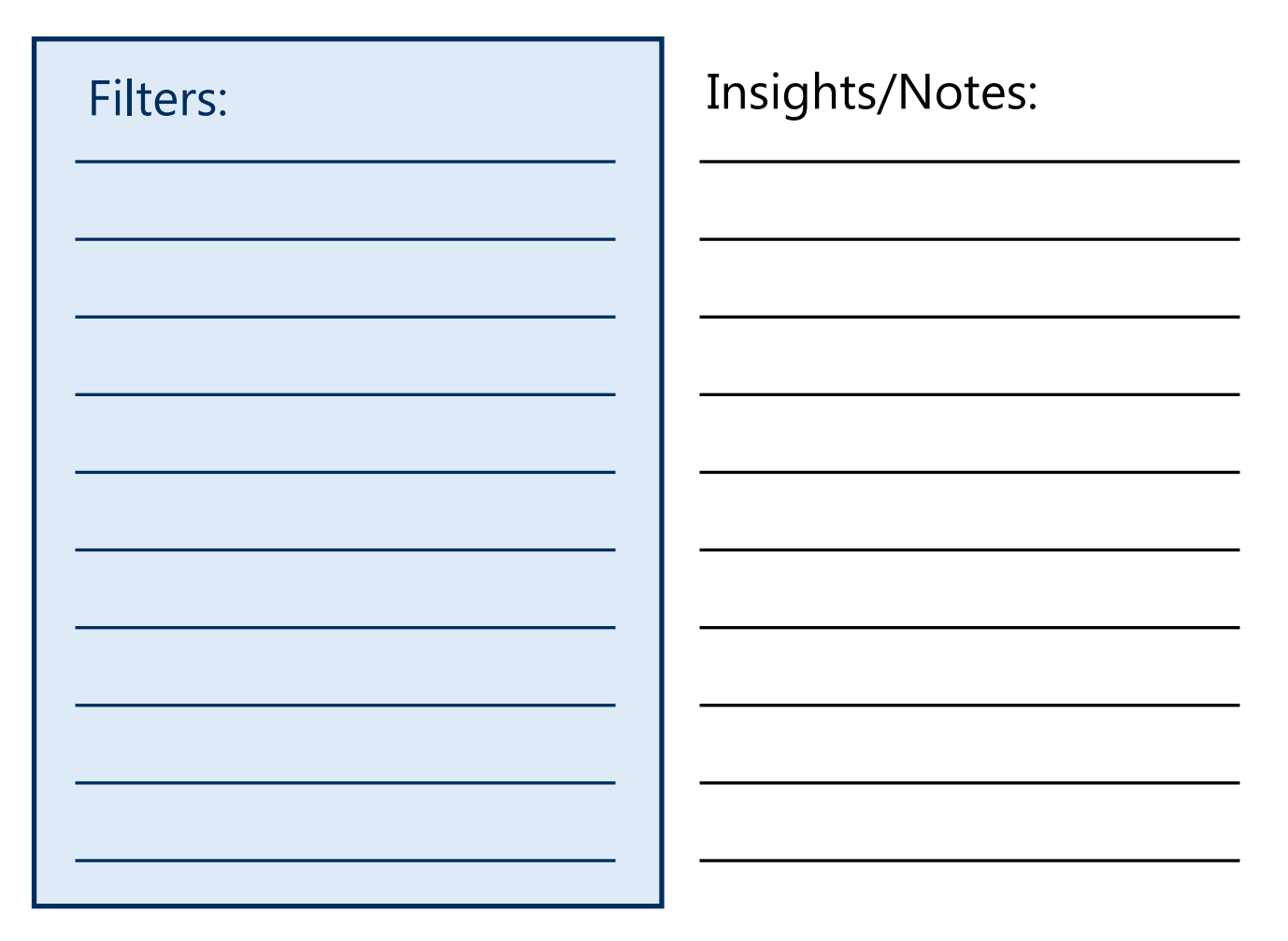

Next Steps: